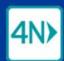

## Guide to referral and case statuses for case management

| Referral status    | What you can do                                                                              |
|--------------------|----------------------------------------------------------------------------------------------|
| <b>₽</b> Draft     | Send the referral                                                                            |
|                    | Remove the referral                                                                          |
| ➤ Sent             | Message the provider                                                                         |
|                    | Retract the referral                                                                         |
|                    | For a Fax provider, to progress the case based on communication with the provider outside    |
|                    | 4Next, set the status as applicable:                                                         |
|                    | Receive Referral, Accept Pending, Offered, or Deny Referral                                  |
| <b>▲</b> Received  | Message the provider                                                                         |
|                    | Retract the referral                                                                         |
| Accept Pending     | Message the provider                                                                         |
|                    | Retract the referral                                                                         |
| 2. Offered         | Accept Offer the offer (you can accept only one offer per need)                              |
|                    | Message the provider                                                                         |
|                    | Retract the referral                                                                         |
| Accept Offer       | Message the provider                                                                         |
|                    | Retract the referral                                                                         |
| Denied             | Message the provider                                                                         |
| Canceled           | Message the provider                                                                         |
|                    | (Provider has canceled an Accept Offer referral)                                             |
| Retracted          | Message the provider                                                                         |
|                    | Send the referral                                                                            |
| Removed            | Send the referral                                                                            |
| <b>⊘</b> Finalized | Re-open the need                                                                             |
|                    | Can be done within 5 days of finalizing the case; no time limit if the case is not finalized |

| Case status           | What you can do                                                       |
|-----------------------|-----------------------------------------------------------------------|
| New New               | Add need(s), save referrals as drafts, send referrals                 |
| O INCW                | Cancel the case                                                       |
|                       | Add need(s), save referrals as drafts, send referrals                 |
|                       | Add providers for a need                                              |
|                       | Message providers                                                     |
| In Process            | Finalize any need with an Accept Offer referral                       |
|                       | Retract sent referrals                                                |
|                       | Cancel need(s)                                                        |
|                       | Cancel the case                                                       |
| G Awaiting To Confirm | Accept Offer for the need that has at least one Offered referral      |
|                       | Finalize the case                                                     |
| Confirmed             | Cancel the need with the Accept Offer referral                        |
|                       | Cancel the case                                                       |
| Finalized             | Within 5 days of finalizing the case (not the need), re-open the need |
| ♠ Consoled            | Re-open the case                                                      |
| Canceled              | (Sender has canceled the case)                                        |